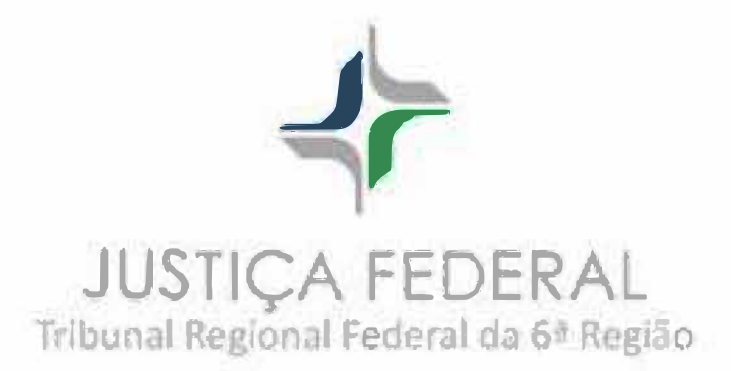

## Comunicado nº 05: peticionar corretamente garante a celeridade do processo no **eproc**

O eproc possui ferramentas de automatização da tramitação processual, evitando movimentações e atos ordinatórios desnecessários. Para tanto, é necessário que o advogado e os demais usuários, ao peticionar, selecionem corretamente o nome do evento a ser lançado e o tipo de petição/documento a ser juntado. Por exemplo, ao aceitar uma proposta de acordo do INSS, selecionando corretamente o evento "PETIÇÃO - ACEITA PROPOSTA DE ACORDO", o processo irá concluso imediatamente para homologação do acordo pelo juiz, não sendo necessária a fase de leitura, triagem e movimentação pela secretaria. Importante: evite o uso incorreto de eventos ou nomenclaturas genéricas de petições e documentos como "petição", "petição intercorrente" ou "outros". Os tipos de evento e petição judjcial podem ser consultados no ''Menu Lateral -> Tabelas Básicas -> Evento/Petição Tipo de Documento ➔ Tipo de Petição Judicial.

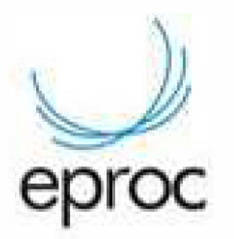